#### LES LOGICIELS LOGIQUEMENT LIBRES

Montpel'libre est un Groupe d'Utilisateurs GNU/Linux et Logiciels Libres qui promeut les logiciels libres, la culture libre et les biens communs.

Montpel'libre se trouve à la jonction des secteurs d'activités du numérique, des industries créatives, de l'économie sociale et solidaire, de la responsabilité sociale et environnementale, du développement Montpel'libre durable, de la recherche et formation ainsi que de l'éducation populaire.

Elle s'adresse à l'informaticien comme au novice, au particulier comme au professionnel ou à l'étudiant et à un public de tout âge.

Montpel'libre exerce des activités multiples autour de six pôles : 1.Permanences, 2.Ateliers, 3.Conférences / Formations / Expertise, 4.Événementiel, 5.Technique / Sécurité 6.Publication. Elle s'articule autour de plusieurs groupes de travail : Quatre Libertés, GNU/Linux, Groupao 2&3d, Jerryparty Emmabuntüs, Framagroupie, Cabalhérault Wikipédia...

Les logiciels libres se fondent sur 4 libertés : la liberté d'utiliser le logiciel, la liberté de copier le logiciel, la liberté d'étudier le logiciel, la liberté de modifier le logiciel et de redistribuer les versions modifiées.

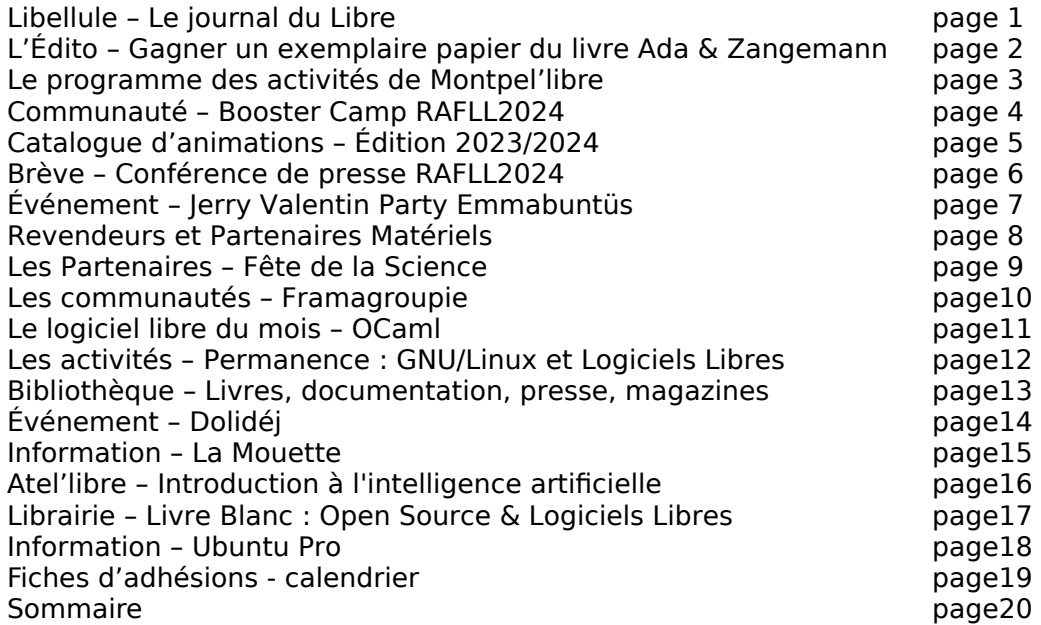

Rédacteur en chef Pascal Arnoux, rédaction et relecture Myriam Criquet, illustrateurs Antoine Bardelli, André Vaz, crédit photo Jeffrey Betts. Ne pas jeter sur la voie publique

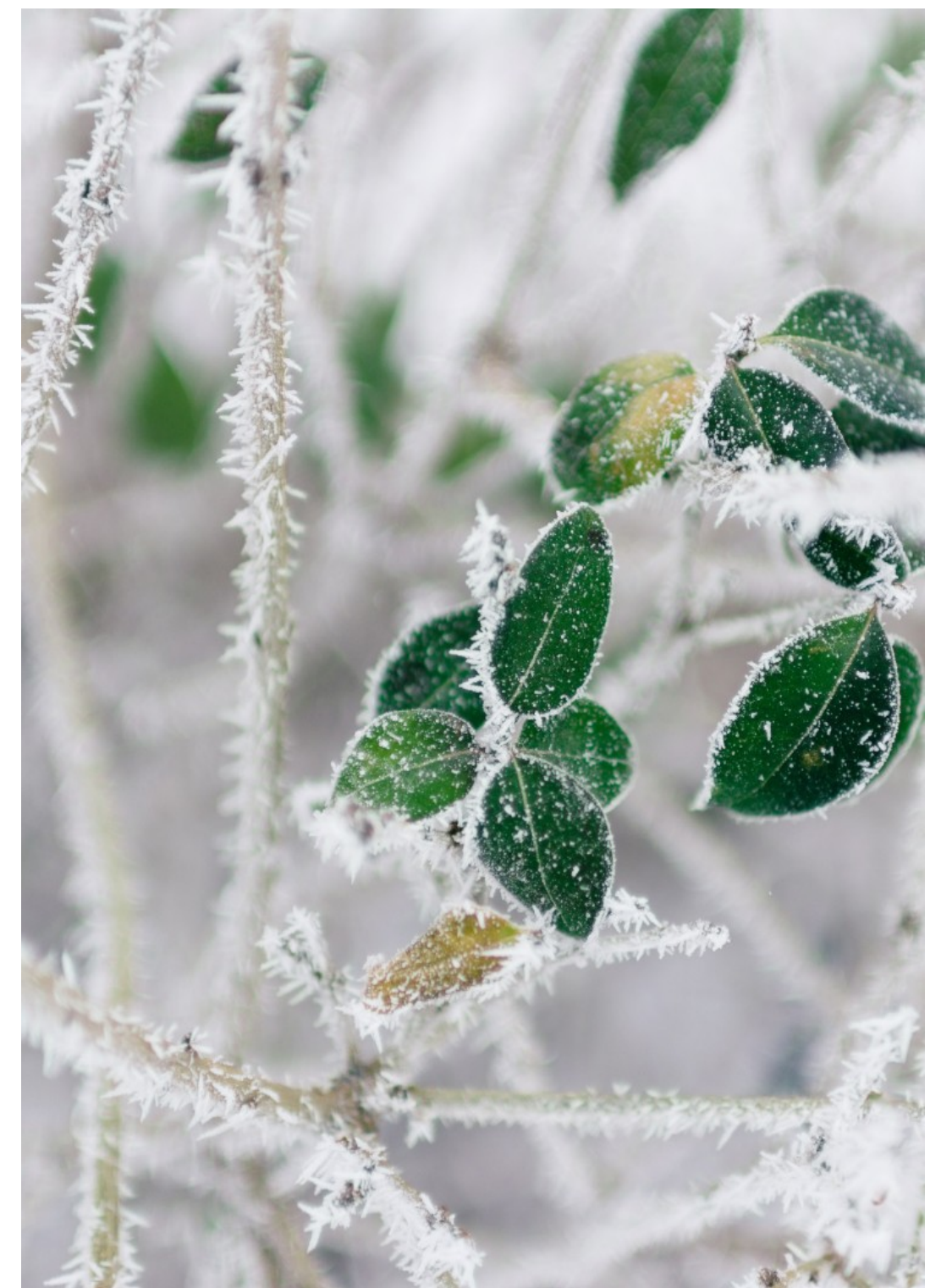

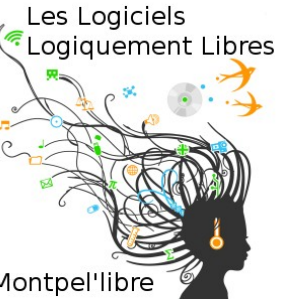

## [ÉDITO]

### Voulez-vous gagner un exemplaire papier du livre Ada & Zangemann ?

Pour cela, écoutez Radio FM-Plus le 13 mars 2023, entre 9h et 10h. La Matinale, ce jour-là, sera consacrée à Montpel'libre qui proposera en direct 2 émissions de la série « Accès Libre », les émissions au cours desquelles Montpel'libre reçoit un invité. Elle proposera aussi ce jour-là un jeu concours.

Ada et Zangemann, vous en avez entendu parler, sans doute.

C'est un livre illustré qui intéresse autant les enfants que les grands, tant il est bien écrit, bien illustré et riche de pistes de réflexion.

C'est un ouvrage comme il en existe peu. C'est un livre passionnant, abordable, pédagogique, un conte sur les logiciels, le skateboard et la glace à la framboise.

Comme le dit son éditeur, Clé, « Zangemann est un inventeur mondialement connu et immensément riche. Enfants et adultes adorent ses fabuleuses inventions. Mais soudain, gros problème : les skateboards électroniques des enfants buguent et les glaces ont toutes le même parfum. Que se passe-t-il ?

Ada, jeune fille curieuse, va découvrir comment Zangemann contrôle ses produits depuis son ordinateur en or. Avec ses amis, elle va bricoler des objets informatisés qui échappent aux décisions de Zangemann. »

Vous l'avez compris, « Ada et Zangemnan » nous parle de logiciels libres, de culture libre et de communs numériques mais aussi d'engagement citoyen, comme le fait également, vous le savez, Montpel'libre.

Il a été écrit en allemand par Matthias Kirschner et illustré par Sandra Brandstätter, qui l'ont publié sous la licence libre Creative Common BY–SA. Cela signifie que l'on peut en faire l'utilisation que l'on souhaite à condition d'en citer les auteurs et de partager le travail accompli avec la même licence. On peut donc le couper en extraits, le modifier, l'enrichir, le traduire, l'adapter, l'utiliser tel quel, et en faire une utilisation commerciale ou non.

Ada & Zangemann a été traduit de l'allemand au français, de façon collaborative, par une centaine d'élèves de 13 à 19 ans de 4 établissements scolaires.

Pour information, Matthias Kirschner a décidé de reverser tous les droits d'auteur issus des ventes du livre en version papier à la Free Software Foundation Europe, dont il est président. La FSFE est une organisation à but non lucratif qui travaille à la compréhension générale et au soutien du logiciel libre. Elle milite principalement en Europe et aux Nations Unies et fournit un centre de compétences aux politiciens, juristes, et journalistes, dans le but d'assurer l'avenir légal, politique et social du logiciel libre. N'hésitez pas à nous écouter et à tenter de gagner votre exemplaire d'Ada & Zangemann !

### [CALENDRIER]

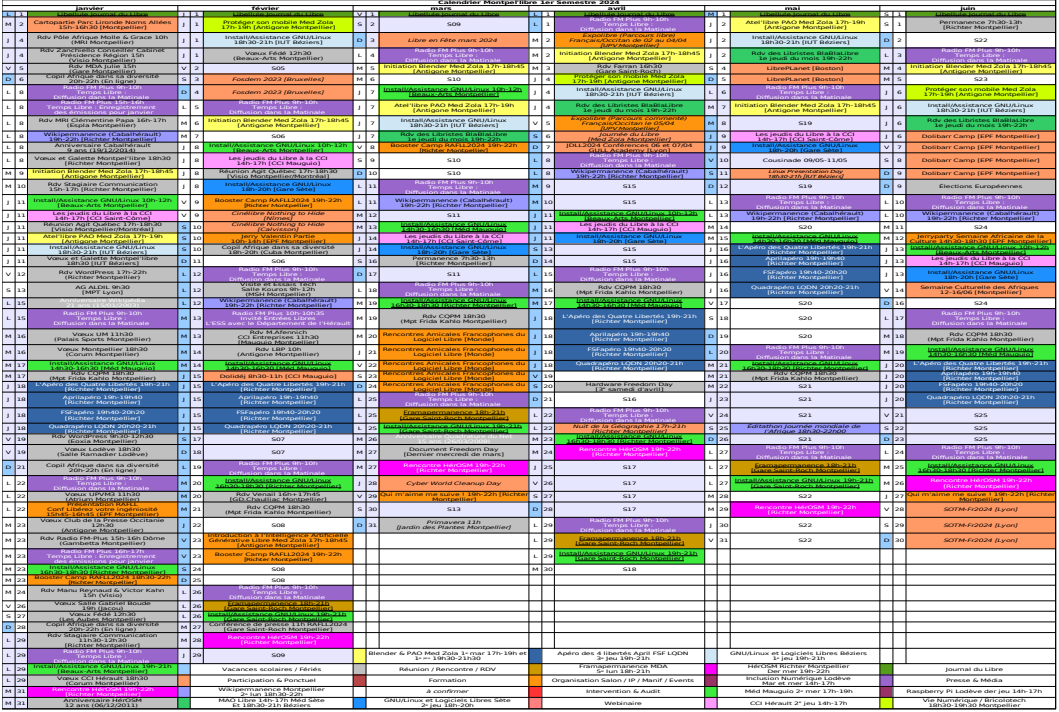

https://montpellibre.fr/stock/documents/Calendriers/Cal1Sem24.pdf

### ---------------------------------------------------------------------------------------------------- [ADHÉSION]<br>Adhésion particulier et famille :

Tél : Ville : | Fondation nom :

**t famille : | Adhésion structure (rayer la mention inutile) :**<br>Prénom : | Association loi de 1901 nom :

Nom :  $\begin{array}{ccc} \text{Nom} : & | & \text{Association loi de 1901 nom :} \\ \text{Tél} & | & \text{Condation nom :} \end{array}$ Entreprise forme et dénomination :  **|** Collectivité nom et service : Référent (nom, prénom) : | Adresse : Ville : Mail :

Adhésion pour un an. Je règle ce montant par chèque à l'ordre de Montpel'libre. Ou par virement sur le compte bancaire suivant : Domiciliation : CRÉDIT AGRICOLE Caisse Régionale du Languedoc Code Banque : 13506 | Code Guichet : 10000 N° de Compte : 03824470000 | Clé RIB : 18 IBAN : FR76-1350-6100-0003-8244-7000-018 Code BIC/swift : AGRIFRPP835

Rappel du barème de cotisation : Chômeur et Étudiant : 10€, Autre personne physique : 20€, Famille : 30€, Association : 30 à 100€, Entreprise : moins de 10 salariés : de 30 à 100€, entre 10 à 50 salariés : de 100 à 350€, plus de 50 salariés : au-delà de 350€, Collectivités : 200 €.

Je déclare avoir pris connaissance des statuts de l'association et être en accord avec ceux-ci. Fait à : le / /2024 À renvoyer à : Montpel'libre 9, rue de la Poésie 34000 Montpellier.

contact@montpellibre.fr http://montpellibre.fr +33.6.47.85.59.42

### [INFORMATION]

### Ubuntu Pro

Depuis quelques jours une nouvelle version de la O Ubuntu Pro distribution Ubuntu est disponible Ubuntu Pro. Il s'agit d'une version par abonnement avec à la clé dix ans de mises à jour de sécurité et de support optionnel.

Ubuntu Pro a été lancé en octobre 2022 tandis que sa disponibilité générale a été annoncée le 26 janvier

2023. Ubuntu Pro est une approche "payante" concernant certaines versions LTS de la distribution. Nous pouvons citer Ubuntu 14.04 LTS, 16.04 LTS, 18.04 LTS, 20.04 LTS et Ubuntu 22.04 LTS

Ubuntu Pro est gratuit pour un usage personnel sur un maximum de 5 machines. La limite est portée à 50 pour les membres officiels de la communauté Ubuntu. Cette édition se détache d'une version LTS avec une période de prise en charge bien plus importante. Nous avons 10 ans de maintenance (mises à jour de sécurité) ainsi que le service Kernel Livepatch et l'outil Landscape.

Ubuntu Pro est une offre d'abonnement payante à la distribution Linux Ubuntu. Il offre un certain nombre d'avantages par rapport à la version gratuite d'Ubuntu, notamment :

- Sécurité étendue : Ubuntu Pro inclut Expanded Security Maintenance (ESM), qui fournit des mises à jour de sécurité pour les packages Ubuntu pendant 10 ans, contre seulement 5 ans pour la version gratuite. Cela signifie que les utilisateurs d'Ubuntu Pro sont mieux protégés contre les vulnérabilités de sécurité.
- Kernel Livepatch : Kernel Livepatch permet aux utilisateurs d'Ubuntu Pro d'appliquer des correctifs du noyau sans avoir à redémarrer leur système. Cela permet de réduire les temps d'arrêt et d'améliorer la disponibilité.
- Paquets FIPS 140-2 : Ubuntu Pro propose des packages cryptographiques conformes à la norme FIPS 140-2 niveau 1. Cela est important pour les organisations qui doivent respecter les exigences de conformité, telles que les agences fédérales américaines.

Ubuntu Pro est disponible pour les serveurs, les postes de travail, les nuages, les développeurs et les objets connectés. Il existe un certain nombre de plans de tarification disponibles, en fonction des besoins de l'organisation.

En résumé, Ubuntu Pro est une option intéressante pour les organisations qui souhaitent bénéficier d'une sécurité, d'une disponibilité et d'une conformité accrues.

Lire la suite :<https://www.ginjfo.com/>

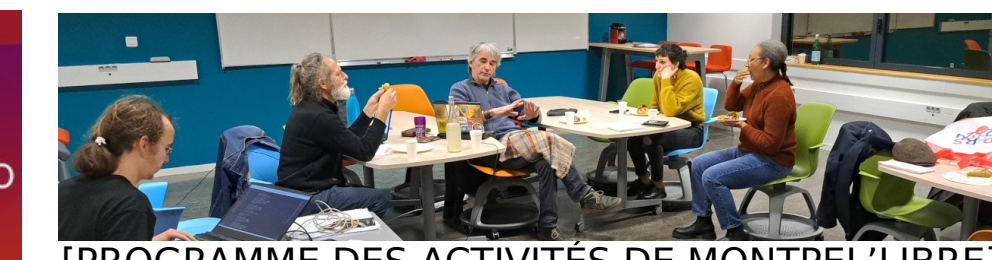

## [PROGRAMME DES ACTIVITÉS DE MONTPEL'LIBRE]

### Pour le mois de février 2024

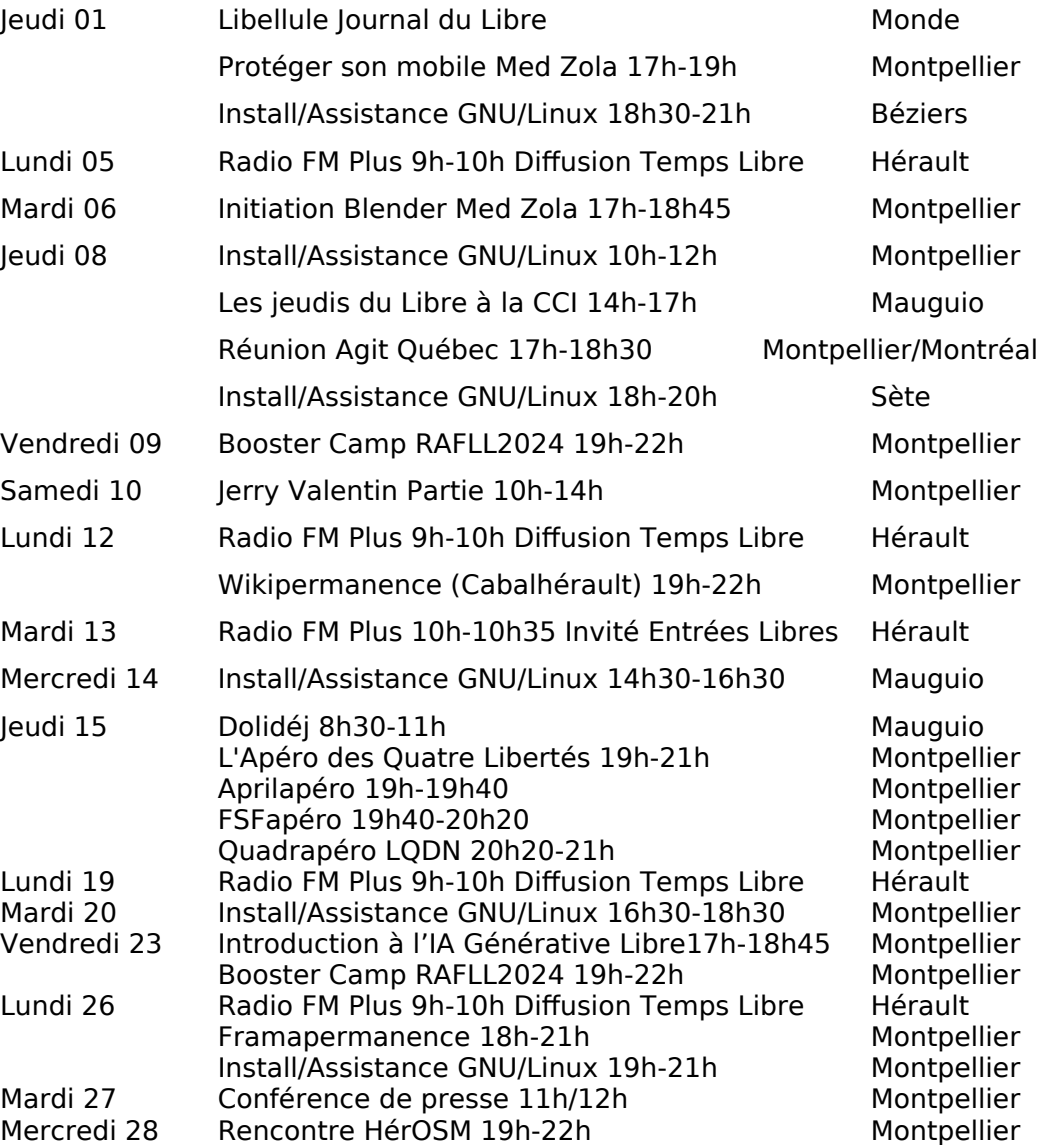

 $18$ 

## [COMMUNAUTÉ] Booster Camp RAFLL2024

Vendredis 09 et 23 février 2024 de 19h00 à 22h00 Atelier des Pigistes, 171 bis rue Frimaire, 34000 Montpellier

Copil Rencontres Amicales Francophones du Logiciel Libre.

Au programme:

- Préparation des [Rencontres Amicales Francophones du Logiciel Libre](https://rafll.org/) [\(https://rafll.org/\)](https://rafll.org/)
- Choix des lieux et des salles
- Définition des comités locaux

[Montpel'libre](https://montpellibre.fr/) et [API: Action of Public Interest](https://apifr.org/) vous présentent: Les Rencontres Amicales Francophones du Logiciel Libre 2024.

Elles succèdent aux Rencontres Afrique France du Logiciel Libre car leur cadre géographique s'agrandit. Des présentiels sont organisés dans plusieurs villes francophones: Abidjan, Béjaïa, Dakar, Lomé, Meknès, Montpellier, Niamey, Ouagadougou et Sfax, qui se lient en distanciel, du mercredi 20 au dimanche 24 mars 2024 pour échanger informations et points de vue.

Jour 1 - L'éducation aux usages du numérique, l'enseignement, la recherche et le logiciel libre

- Jour 2 Rencontre des libristes et des acteurs de l'économie sociale et solidaire
- Jour 3 Logiciels libres et développement durable
- Jour 4 Numérique durable et responsable
- Jour 5 Réalisations participatives, citoyennes et solidaires

L'idée d'un Montpel'libre Booster Camp est de se réunir le temps nécessaire entre adhérents, volontaires, partenaires et soutiens de [Montpel'libre](https://montpellibre.fr/) pour faire avancer des projets en cours, lancer de nouveaux projets. Les projets peuvent être de nature technique, des outils de communication, etc. Chacun est invité à participer en fonction de son temps disponible, de ses compétences, de ses envies, en présence ou à distance.

Cette rencontre permet de créer des synergies entre les différentes compétences et de favoriser la dynamique de groupe pour mener à bien des projets variés.

Au-delà des projets, le Montpel'libre Booster Camp s'inscrit également dans une démarche de partage des connaissances, de diffusion des savoir-faire et de renforcement de la cohésion entre les membres de la communauté. Des ateliers, des conférences ou des formations pourront être organisés en marge des projets, afin d'accroître les compétences des participants et d'améliorer la collaboration au sein du groupe.

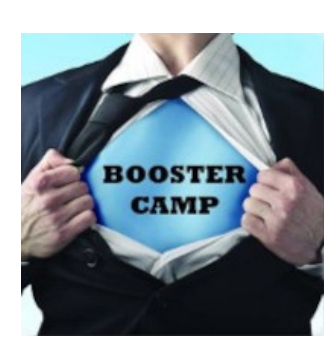

[LIBRAIRIE] Livre Blanc Open Source & Logiciels Libres

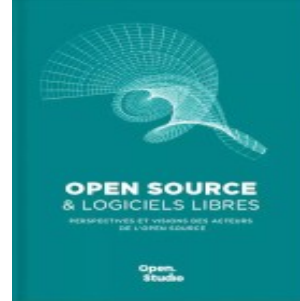

Les 6 et 7 décembre 2023, l'évènement Open Source Expérience a pris place au Palais des Congrès de Paris, l'occasion pour OpenStudio de présenter son dernier

livre blanc à la communauté de l'open source et du libre. Intitulé Open Source & logiciels libres : perspectives et visions des acteurs de l'open source, cet ouvrage regroupe de nombreuses interviews de professionnels qui expriment chacun leur compréhension des enjeux de l'open source aujourd'hui.

En 2022, notre passage à l'Open Source Experience (OSXP) nous avait donné l'occasion de nouer des liens avec la communauté open source, dans laquelle OpenStudio s'inscrit totalement, puisque le modèle open source fait partie de notre ADN depuis nos débuts. En tant qu'utilisateur, contributeur sur des logiciels open source, et éditeur d'un CMS e-commerce Thelia en licence GPL, nous avons toujours été actifs dans cette communauté. Nous souhaitions accentuer notre ancrage au sein de cet écosystème, et c'est pour cette raison que nous avons rejoint l'association OW2 l'année dernière lors de l'OSXP.

Pour cette édition 2023, nous avons eu le plaisir de présenter notre livre blanc : Open Source et logiciels libres : perspectives et visions des acteurs de l'open source, en partenariat avec OW2. C'est dans cet esprit de partage et d'ouverture qui définit l'open source, que nous avons entrepris l'écriture d'un livre blanc avec la volonté forte de donner la parole aux acteurs de l'open source.

L'objectif de ce livre blanc est aussi de vulgariser l'open source et de sortir de l'aspect technique pour se concentrer sur les enjeux stratégiques de ce modèle à l'échelle d'une entreprise, de la France et de l'Europe. Malgré des arguments imparables de coût restreint, de souveraineté, de sécurité, de transparence, d'efficacité et de durabilité, il reste encore des freins à une adoption plus large des logiciels libres et open source. Nous avons tenté d'en identifier certains et de donner des pistes de réflexion pour les dépasser.

Dans une période à la croisée des chemins entre le numérique responsable d'un côté et et la montée en puissance de l'intelligence artificielle de l'autre, l'open source a forcément un rôle déterminant à jouer dans les années à venir pour aider à concilier ces deux transformations.

Pour recevoir le livre en version papier :

[https://www.openstudio.fr/publications/open-source-et-logiciels-libres](https://www.openstudio.fr/publications/open-source-et-logiciels-libres-perspectives-et-visions-des-acteurs-de-lopen-source/)[perspectives-et-visions-des-acteurs-de-lopen-source/](https://www.openstudio.fr/publications/open-source-et-logiciels-libres-perspectives-et-visions-des-acteurs-de-lopen-source/)

## [Atel'libre] Introduction à l'intelligence artificielle

Le vendredi 23 février 2024 de 17h00 à 18h45.

La Fabrique, médiathèque Émile Zola, 218 boulevard de l'Aéroport international à Montpellier.

Stability AI a lancé son premier modèle public et open source de génération d'images en août 2022.

Cet atelier orienté autour de la pratique proposera une introduction à l'utilisation de la dernière version du modèle, nommée XL, par l'intermédiaire d'interfaces open sources ou libres, permettant de communiquer avec le modèle et de lui faire générer des images à partir de phrases.

Autrefois disponible à travers des solutions payantes (DALL-E, Midjourney…), la création artistique assistée par l'intelligence artificielle est aujourd'hui disponible à une plus grande échelle par l'intermédiaire de Stable Diffusion (outil open source sorti récemment). Il est désormais possible d'installer des applications basées sur Stable diffusion dans son ordinateur et générer des créations artistiques directement depuis chez soi et gratuitement. Cette évolution amène donc un besoin de comprendre comment installer et utiliser ces outils afin de générer des créations de qualité et adaptées à l'utilisation que l'on souhaite en faire.

Un atelier d'introduction est donc proposé afin de faire découvrir au plus grand nombre les capacités de ces outils et l'utilisation qui peut en être faite.

L'atelier démarrera par une description simple et accessible de la façon dont cet outil a été construit et de son principe de fonctionnement (15 min). Il sera proposé ensuite une phase de mise en pratique dirigée (45 min) qui comprendra :

- L'installation du programme sur l'ordinateur (10 min) ;
- La description des configurations utiles de ce programme (5 min) ;
- Une première phase de génération d'images à partir de phrases pré construites et une comparaison des résultats obtenus (10 min) ;
- Une deuxième phase de génération d'images plus libre sur des thèmes prédéfinis ou cherchant à reproduire une image générée à l'avance (20 min).

Il est envisagé de faire travailler les participants en binômes sur les ordinateurs à disposition afin qu'un partage d'idées puisse avoir lieu lors de la mise en pratique.

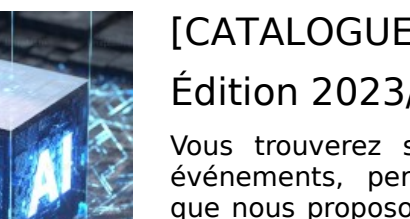

## [CATALOGUE D'ANIMATIONS] Édition 2023/2024

Vous trouverez sur cette page tous les atel'libres, événements, permanences, conférences, animations que nous proposons tout au long de l'année, ainsi que les activités susceptibles d'être organisées sur demandes.

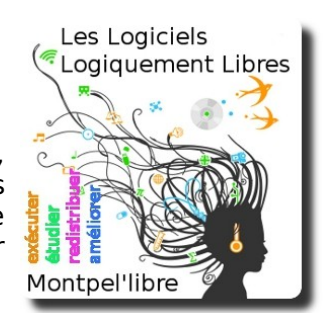

#### Les activités récurrentes :

- Aide, installation GNU/Linux à Béziers, Lodève, Mauguio et Montpellier.
- Modélisation et animation d'images 3D avec Blender à Montpellier.
- Accompagnement au numérique, démarches administratives à Lodève.
- Prise en main de publication assistée par ordinateur des logiciels Gimp, Inkscape, Scribus, Krita à Lodève et Montpellier.
- Permanence Wikipédia, à Montpellier.

- Enregistrer et publier son projet musical avec des logiciels libres de musique assistée par ordinateur à Béziers et Sète.

- Discussions autour des logiciels libres et des libertés numériques à Montpellier.

- Contributions et cartographies de cartes avec OpenStreetMap à Montpellier.
- Soirée pour se passer des GAFAM à Montpellier.
- Bien démarrer avec de Raspberry Pi Lodève.

- Permanence d'accompagnement des entreprises à l'utilisation de logiciels libres à Mauguio.

- Création artistique assistée par l'intelligence artificielle à Montpellier.

#### Possibilités d'activités :

- Installparty, conseil, aide et installation du système GNU/Linux.

- Jerryparty, construire sois-même son ordinateurs avec des logiciels libres et un système GNU/Linux.

- Mapathon, cartographie participative en intérieur.
- Cartopartie, cartographie participative sur le terrain.
- Cinélibre, projection de film, documentaire avec débat.

- Opération Libre, événement citoyen et culturel, production de données en lien avec les collectivités.

- Wikicheese, Contribuer à l'enrichissement des pages Wikipédia.
- Autres, nous contacter.

## [BRÈVE] Conférence de presse

Gazette  $\cap$  AFF Information sur les Rencontres Amicales Francophones

du Logiciel Libre 2024 Vous connaissez les Rencontres Amicales Francophones

du Logiciel libre 2024. ce sont ces 5 jours d'échanges sur la philosophie, le développement et l'usage des

logiciels libres, moments clés qui parlent aussi, par extension, de culture libre et de commun numérique.

Les Rencontres Amicales Francophones du Logiciel Libre est un événement international annuel hybride qui se déroule en 2024 du 20 au 24 mars de 14h00 à 20h00 (UTC+1).

Elles succèdent aux Rencontres Afrique France du Logiciel Libre, qui ont durées 3 ans, car leur cadre géographique s'agrandit.

Ce sont 5 journées thématiques du mercredi 20 mars au dimanche 24 mars :

Mercredi 20 mars, jour 1 - L'éducation aux usages du numérique, l'enseignement, la recherche et le logiciel libre.

Jeudi 21 mars, jour 2 - Rencontre des libristes et des acteurs de l'économie sociale et solidaire.

Vendredi 22 mars, jour 3 - Logiciels libres et développement durable.

Samedi 23 mars, jour 4 - Numérique durable et responsable.

Dimanche 24 mars, jour 5 - Réalisations participatives, citoyennes et solidaires.

Des présentiels ont lieu dans les villes d'Abidjan, Béjaïa, Dakar, Lomé, Meknès, Montpellier, Niamey, Ouagadougou et Sfax. De façon à ce que chacun puisse y participer et échanger, ces présentiels se relient par visioconférences, grâce au logiciel libre : Big Blue Button.

À Montpellier, cet événement se déroule :

- Le mercredi 20 mars à la MSH Sud, 71 Rue Professeur Henri Serre, salle 002-Kouros. Université Paul Valéry, site Saint-Charles.
- Et du 21 au 24 mars à l'EPF École d'ingénieurs, 21 boulevard Berthelot.

Nous vous attendons donc nombreux au Gazette Café, 11 rue Levat à Montpellier, le mardi 27 février 2024 de 11h00 à midi, pour en apprendre plus.

Nous y présenterons, à la presse et à nos partenaires, l'événement.

Vous y découvrirez l'affiche, le flyer et le programme.

Se sera aussi l'occasion d'apprendre en quoi et pourquoi les pouvoirs publics soutiennent cet événement et d'apprendre qui sont nos sponsors.

# [INFORMATION]

La Mouette

Des formats ouverts dans une bureautique libre !

L'objectif de l'association est de développer l'usage de la bureautique libre dans tous les domaines, pour tous les publics, en francophonie, et en particulier :

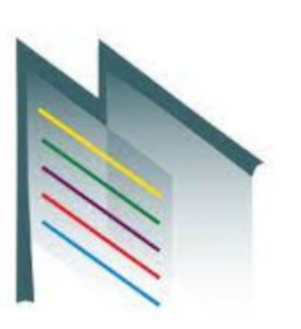

- D'apporter son soutien aux projets de logiciels libres, implémentant le format ODF (Open Document Format) « norme ISO 26300 » (et évolutions futures) tels que LibreOffice de « The Document Foundation » ou tout autre projet similaire respectant les standards du logiciel libre, tels que définis par la Free Software Foundation, qui aurait besoin d'un soutien ;
- D'assurer la promotion de ces projets et soutenir les projets à l'international lorsqu'il s'agit de ressources partagées (machines par exemple) ;
- De représenter les utilisateurs francophones des suites bureautiques ou des produits autres rattachés à ces projets ;
- De susciter des actions visant à améliorer les produits.

La Mouette soutient la bureautique libre et les formats standards et tout particulièrement le projet LibreOffice édité par The Document Foundation (TDF).

La plupart des membres de la Mouette participent également aux listes du projet francophone.

Nous vous invitons à rejoindre le projet, site francophone Officiel pour de nombreuses raisons :

Créée en 2009, la Mouette, basée à Mions, apporte son soutien aux utilisateurs francophones des suites bureautiques implémentant les formats standards.

Elle met en œuvre des actions visant à améliorer les produits, à faire connaître et représenter le projet LibreOffice, à mettre à disposition des ressources et documentations

Nos adhérents sont composés des particuliers, d'entités morales qui nous soutiennent et des prestataires engagés.

La Mouette est membre du conseil d'administration de l'Adullact au collège Associations.

Depuis avril 2019, La Mouette propose à ses adhérents un compte Nextcloud avec le service Collabora Online. en proposent un remarquable exemple.

Lire la suite : https://lamouette.org/  $\sim$  15

## [ÉVÉNEMENT] Dolidéj

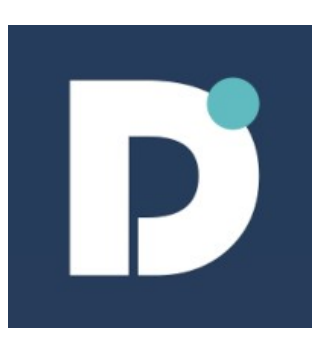

Jeudi 15 février2024 de 8h30 à 11h00 CCI Mauguio - Avenue Jacqueline Auriol Mauguio

Découvrez Dolibarr autour d'un petit-déjeuner. Optimisez la gestion globale de votre entreprise,

qu'elle soit une TPE, PME, grande entreprise, indépendante ou association.

Devis, factures, fournisseurs, stocks, projets et tâches et bien plus encore...

Sur inscription: https://www.eventbrite.com/e/billets-dolidej-decouvrez-lerpcrmdolibarr-autour-dun-petit-dej-749091311277

Dolibarr ERP/CRM est un progiciel de gestion intégré et gestion de la relation client open source pour les entreprises de toutes tailles, de la PME au grand groupe mais aussi pour les indépendants, auto-entrepreneurs ou les associations.

- Activez uniquement les fonctionnalités que vous souhaitez : Quels que soient vos besoins (Customer Relationship Management, Ventes, Ressources Humaines, Logistique, Stock, Facturation, Comptabilité, Fabrication, Marketing, Gestion d'association, Enquêtes...), vous pouvez paramétrer l'application pour correspondre à vos besoins... Voir les fonctionnalités
- Plus de doubles saisies : L'intégration entre les fonctionnalités/modules est prête et "in-the-box". Les utilisateurs peuvent immédiatement travailler avec le logiciel, même sans personnalisation.
- Mise à jour à tout moment : Les mises à niveau des nouvelles versions sont intégrées par conception dans le processus de développement. Ainsi, vous pouvez mettre à jour Dolibarr à tout moment vers la dernière version, quelle que soit la version de Dolibarr que vous utilisez, et sans perdre de données. Ainsi, les utilisateurs bénéficient toujours des dernières fonctionnalités et innovations.
- Une application personnalisable et extensible : La place de marché est ouverte à tous et sert de référentiel central pour des centaines d'addons externes qui enrichissent Dolibarr pour des besoins spécifiques. Vous pouvez également étendre et améliorer les fonctionnalités de votre application par vous-même, sans aucun effort de codage ou de développement, en utilisant l'assistant low-code Module Builder. Si le Module Builder n'offre pas toute la personnalisation dont vous avez besoin, vous pouvez emprunter la voie du développement personnalisé pour atteindre vos objectifs.

### [ÉVÉNEMENT] Jerry Valentin Party Emmabuntüs

Le samedi 10 février 2024 de 10h00 à 14h00. EPF Montpellier, 21 boulevard Berthelot, Montpellier,

En partenariat avec l'[EPF École d'ingénieur,](https://www.epf.fr/campus/montpellier) [Montpel'libre](https://montpellibre.fr/) vous propose de participer à cette Jerryparty.

Les Jerry Valentin Party Emmabuntüs, le rendez-vous annuel des amoureux du logiciel libre.

Les Jerryparty ont pour objectif de promouvoir et former sur les techniques de conception du Jerry ainsi que le reconditionnement et le réemploi de matériels informatiques et des composants électroniques.

Ces moments ont pour but de proposer des journées sociales, solidaires et éthiques, montrer et expliquer les atouts de la distribution équitable GNU/Linux Emmabuntüs, sensibiliser à la culture des logiciels libres, montrer la valeur ajoutée qu'apporte le logiciel libre dans le développement d'une entreprise, faire adopter la culture de partage, favoriser la création de plateformes de réseautage entre les Étudiants, les Professionnels, les Entreprises et les Écoles. Mais aussi, présenter et partager, des projets et des idées d'innovation, sensibiliser sur l'obsolescence programmée matérielle et logicielle, comprendre l'architecture d'un ordinateur...

Une Jerryparty est un vrai acte d'intelligence collective, qui tire son énergie d'un savoir collaboratif, chacun apporte ses compétences, son savoir-faire, son temps au projet. Cette activité s'inscrit pleinement dans l'écoresponsabilité, car elle réutilise des objets, jerricans, ordinateurs…

En lien avec: [AlloDocteurPC](http://www.allodocteurpc.ci/), API: Action of Public Interest, [Ayiyikoh,](https://ayiyikoh.wordpress.com/) [Blolab](http://www.blolab.org/), [Emmabuntüs,](http://collectif.emmabuntus.org/) JMSI, [Lilo](http://www.lilo.org/), [Montpel'libre,](https://montpellibre.fr/) [Ovillage](http://www.ovillage.ci/), [Senfablab](https://www.fablabs.io/labs/senfablab), [Ubunteam,](https://framasphere.org/tags/ubunteam) [YovoTogo](https://www.yovotogo.fr/), [Youthlead](https://youthlead.net/).

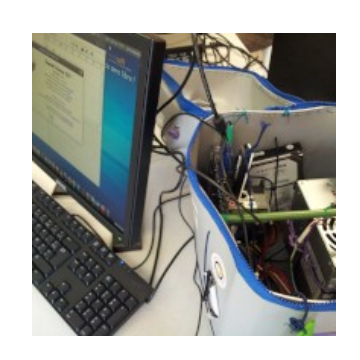

### [REVENDEURS MATÉRIELS]

Bon ou mauvais vendeur ? Bon vendeur :

Il indique le détail de tous les logiciels présents.

Il permet de lire les licences des logiciels avant l'achat. Il offre le choix d'acquérir ou non la licence d'utilisation des logiciels et des systèmes d'exploitation.

Il privilégie l'utilisation de matériels disposant de pilotes (drivers) et de logiciels libres.

Il certifie la compatibilité Linux des matériels vendus.

Vendeur moyen :

Il propose seulement une partie de ses produits selon nos bons critères (optionnels).

Il ne rembourse les logiciels qu'a posteriori et non dès l'achat. Mauvais vendeur :

Il ne vous révèle pas quels logiciels sont vendus avec le matériel que vous achetez.

Il ne vous permet pas de lire, et d'accepter ou non, les licences des logiciels qui sont éventuellement vendus avec le matériel que vous achetez.

Il ne révèle pas le détail des prix.

Il vous dit que certains logiciels fournis avec le matériel, comme Microsoft Windows, sont gratuits.

Il refuse de déduire du prix total le prix des licences des logiciels dont vous ne voulez pas.

Il vous vend en réalité un Windows, mais ne vous le dit pas.

Suivant ces critères, voici les établissements locaux pouvant répondre à ces recommandations :

Revendeurs :

AlloDocteur PC : Abidjan Côte d'Ivoire https://boutique-pc.ci/ Cévennes-Libres : tous les jeudis de 11h00 à 15h00, salle des mutuelles, bâtiment U, route de Mende, Université Paul-Valéry Montpellier. Emmaüs : La Vieille Cadoule 34130 Saint-Aunès http://emmaus-montpellier.fr/ Libre-Shop : 7, rue des Micocouliers 34150 Aniane – http://libre-shop.com/ Medialogik : 8, avenue du Pont Juvénal 34000 Montpellier info@medialogik.info Microlinux : 7, place de l'église 30730 Montpezat – http://www.microlinux.fr/

Revendeurs par Internet : Keynux : https://www.keynux.com/

Linux préinstallé : https://linuxpreinstalle.com/

Autre : 748, rue de la Vieille Poste Montpellier https://www.1001piles.com/

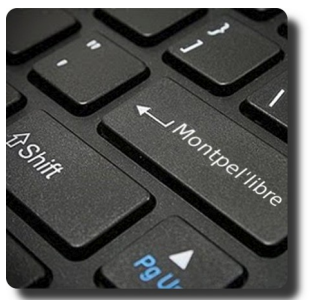

## [BIBLIOTHÈQUE]

Livre Blanc : Open Source & Logiciels Libres Open Studio Ada & Zangemann : cfeditions.com Accessibilité web – accès libre – Éditions Eyrolles Apprendre et maîtriser Apache – Édition O'Reilly International Thomson

Entreprise Security for the Executive

Concrete5 – Réussir son site web avec Concrete5 – FYP Éditions CSS avancées vers HTML5 et CSS3 – Éditions Eyrolles Debian Lenny GNU/Linux – Cahiers de l'admin – Éditions Eyrolles Debian Squeeze GNU/Linux – Cahiers de l'admin – Éditions Eyrolles Formation à XML – Microsoft Press Guide d'autodéfense numérique GNU/Linux Magazine et GNU/Linux Pratique – Diamond Editions Hacker votre EeePC – accès libre – Éditions Eyrolles La 3D libre avec Blender, 4e édition – accès libre – Éditions Eyrolles Langage C – Micro Application PC Poche édition 1998 Les bases de l'administration système – Édition O'Reilly International Thomson Linux – Entraînez-vous sur les commandes de base, LINUX – Principes de base de l'utilisation du système – Éditions ENI Linux aux petits oignons Eyrolles Linux Coffret de 2 livres : Maîtrisez les commandes de base du système 3e éd Linux Identity – The best of Linux, 5 distributions Linux Linux Installation – Administration – Micro Application – PC100 % Pratique Linux Pratique HS – Linux Pratique HS 30 Raspberry PI Linux Red Hat 5.2 – Le Starter – CompusPress Linux+DVD – Software Press Login Magazines Marketing & Communication des Associations – Dunod Éditeur PHP et MySQL pour les nuls PHP5 & MySQL Formation Complète Technique – Micro Application Pratique de MySQL et PHP – Édition O'Reilly International Thomson Programmation OpenOffice.org et LibreOffice – Éditions Eyrolles Programmer en Java – Eyrolles Best Raspberry Pi – Niveau débutant – Linux Pratique Reprenez le contrôle à l'aide de Linux – Simple IT Scenari (3) La chaîne éditoriale libre – accès libre – Éditions Eyrolles Sintel – Blender Foundation – The Durian Open Movie Project 4 DVD SPIP 1.8 – accès libre – Éditions Eyrolles Tears of Steel – Blender Foundation – Projet Mango 4 DVD The Best of Linux – 5 distributions Linux – Linux Identity Ubuntu Administration d'un système Linux [2e édition] Ubuntu efficace – 6.06 – accès libre – Éditions Eyrolles Ubuntu efficace – 9.04 (3) – accès libre – Éditions Eyrolles Ubuntu Linux – Éditions ENI Unix Notions Fondamentales – PC Poche – Micro Application The C Programming Language (ansi C Version) Tcl/Tk précis & concis de Paul Raines DNS et BIND (troisième édition) Revolution in the Valley de Andy Hertzfeld The Unix programming environment de Kernighan & Pike The Elements of Computing Systems The Death of the Internet This Machine Kills Secrets Geekonomics Digital Disconnect

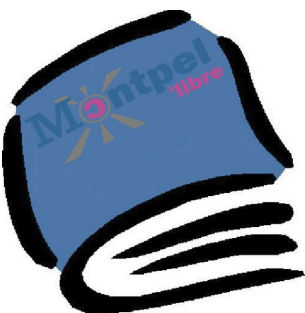

## **[LES ACTIVITÉS]**

Permanence : GNU/Linux et Logiciels Libres

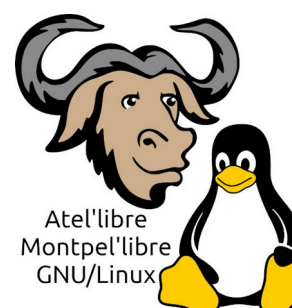

Pour ces permanences GNU/Linux et Logiciels Libres en Montpel'libre plus des rendez-vous que nous vous proposons régulièrement depuis de nombreuses années à Béziers, Mauguio et Montpellier, nous avons le plaisir de vous annoncer l'ouverture cette année, d'une nouvelle permanence à Sète.

**Description :** Venez découvrir GNU/Linux et vous faire aider pour l'installation et à la prise en main, dans différents lieux de l'Hérault.

L'équipe de Montpel'libre vous propose une permanence Logiciels Libres : discussions libres et accompagnement technique aux systèmes d'exploitation libres pour vous aider à vous familiariser avec votre système GNU/Linux au quotidien.

**Contenu de la permanence :** Le contenu de l'atelier s'adapte aux problèmes et aux questionnements des personnes présentes avec leurs ordinateurs, qu'ils soient fixes ou portables. Il permet ainsi l'acquisition de nouvelles compétences nécessaires à une autonomie numérique certaine, au rythme de chacun.

Le groupe organise et anime chaque année [Linux Presentation Day](https://linux-presentation-day.fr/) pour la France.

**Public visé :** Les personnes débutantes souhaitant découvrir GNU/Linux et apprendre à l'installer et à s'en servir. Les personnes plus expérimentées à la recherche d'une aide technique pour résoudre des problèmes spécifiques. Cet atelier s'adresse à un public adulte et capable d'utiliser un ordinateur.

**Objectifs de la permanence :** Possibilité d'installer les variantes d'Ubuntu (Gnome), Ubuntu Mate, Xubuntu (Xfce), Lubuntu (LXDE, LXQt), Kubuntu (KDE Plasma), Ubuntu Budgie. Ubuntu Unity, Ubuntu Cinnamon. Mais également Emmabuntüs et Debian à Béziers, Mauguio, Montpellier et Sète, Linux Mint, LibraZik, Ubuntu Studio et BSD à Béziers.

**Besoins techniques et prérequis :** Un ordinateur fixe, portable ou transportable. Attention, avant chaque intervention sur les ordinateurs, il est demandé de procéder à une sauvegarde complète des données. Une défragmentation du disque est aussi nécessaire.

[https://montpellibre.fr/fiches\\_activites/Fiche\\_A5\\_002\\_Permanence\\_GNU-](https://montpellibre.fr/fiches_activites/Fiche_A5_002_Permanence_GNU-Linux_Montpellibre_20240113.pdf)[Linux\\_Montpellibre\\_20240113.pdf](https://montpellibre.fr/fiches_activites/Fiche_A5_002_Permanence_GNU-Linux_Montpellibre_20240113.pdf)

[LES PARTENAIRES] Fête de la Science

La Fête de la science est une manifestation populaire et gratuite qui célèbre les sciences, les techniques et les innovations sur l'ensemble du territoire. Elle s'adresse à tous les publics et contribue à favoriser le partage des savoirs entre les scientifiques et les citoyens.

Une grande fête populaire et gratuite

Initiée par Hubert Curien en 1991 et organisée par le ministère de l'Enseignement supérieur et de la Recherche, la Fête de la science propose à tous les publics sans discrimination, des milliers d'événements originaux et participatifs, en France comme à l'international.

Elle a lieu chaque année à la première quinzaine d'octobre en métropole et au courant du mois de novembre à l'outremer et à l'international.

Lors de cet événement, des milliers de scientifiques, enseignants, médiateurs culturels, bibliothécaires partagent avec les publics leur enthousiasme et leur curiosité pour les sciences, les techniques et les innovations à travers de multiples animations : visites de laboratoires pour découvrir les coulisses de la recherche, cafés des sciences pour apprendre autour d'un verre, spectacles vivants pour une expérience entre art et science, expérimentations dans un fablab pour toucher la science des doigts ; ou encore promenade dans les nombreux villages des sciences, véritables lieux de rencontre au cœur des villes. Il y en a pour tous les goûts et forcément près de chez vous !

La Fête de la science en chiffres

La Fête de la science c'est :

Plus d'un million de visiteurs chaque année

Plus de 300 000 scolaires

5000 événements répartis sur tout le territoire, en outremer et à l'international

Une durée moyenne de visite de 1h20

La Fête de la science à l'international

Aux quatre coins du monde, familles, scolaires, étudiants, amateurs ou passionnés de sciences échangent à l'occasion de milliers d'événements gratuits. Canada, Chine, Allemagne, États-Unis, Norvège… En 2022, ce sont plus de 50 événements qui ont été organisés à l'international.

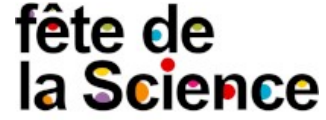

### **ILES COMMUNAUTÉS1**

### Framagroupie

Framasoft, c'est une association d'éducation populaire, un groupe d'ami·es convaincu·es qu'un monde numérique émancipateur est possible, persuadé·es qu'il adviendra grâce à des actions concrètes sur le terrain et en ligne avec vous et pour vous !

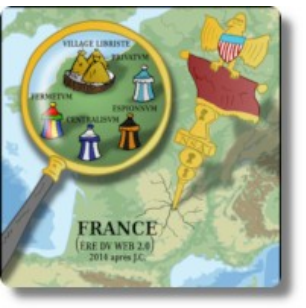

Issue du monde éducatif et désormais tournée vers

l'éducation populaire, l'association Framasoft est avant tout un réseau de projets, dont le premier, l'annuaire Framalibre, remonte à 2001. Ces projets sont animés par des personnes collaborant autour d'une même volonté : promouvoir les libertés numériques. Le respect des libertés fondamentales des utilisatrices et utilisateurs, garanties par des contrats légaux (les licences libres), est au cœur du mouvement libriste et permet de s'assurer que l'humain reste en maîtrise de l'outil numérique..

Suivre les activités du Groupe Framapermanences et BIM! pour Bienvenue sur l'Internet Mutualisé qui est un CHATONS.

CHATONS est le Collectif des Hébergeurs Alternatifs, Transparents, Ouverts, Neutres et Solidaires.

Il rassemble des structures souhaitant éviter la collecte et la centralisation des données personnelles au sein de silos numériques du type de ceux proposés par les GAFAM (Google, Apple, Facebook, Amazon, Microsoft).

CHATONS est un collectif initié par l'association Framasoft suite au succès de sa campagne « Dégooglisons Internet ».

Le projet vise à rassembler des acteurs proposant des services en ligne libres, éthiques, décentralisés et solidaires afin de permettre aux utilisateurs de trouver rapidement des alternatives aux produits de Google (entre autres) mais respectueux de leurs données et de leur vie privée.

CHATONS est un collectif regroupant des petites structures proposant des services en ligne (par exemple du mail, de l'hébergement de sites web, des outils collaboratifs, des outils de communication, etc.).

La particularité de CHATONS est que les membres de ce collectif s'engagent notamment :

- à n'utiliser que des logiciels libres ;
- à ne pas exploiter les données des bénéficiaires de leurs services (= ne pas transmettre ou exploiter vos données) ;
- à ne pas utiliser de régies publicitaires (ou autres services de pistage) ;
- à proposer régulièrement des rencontres "physiques" avec leur bénéficiaire, afin de réduire la fracture numérique, qui n'est pas qu'une fracture économique, mais aussi une fracture de la connaissance.  $10$

[LE LOGICIEL LIBRE DU MOIS] OCaml

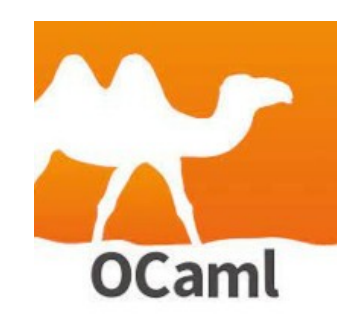

OCaml est un projet open source dirigé et maintenu essentiellement par l'Inria.

OCaml est le successeur de Caml Light, auquel il a

ajouté entre autres une couche de programmation objet. L'acronyme CAML provient de Categorical Abstract Machine Language, un modèle de machine abstraite qui n'est cependant plus utilisé dans les versions récentes de OCaml.

Portable et performant, OCaml est utilisé dans des projets aussi divers que le logiciel de synchronisation de fichiers Unison, l'assistant de preuves formelles Coq ou la version Web de Facebook Messenger. Les facilités de traitement symbolique du langage permettent le développement d'outils de vérification statique, comme le projet SLAM pour des pilotes Windows écrits par Microsoft, ou ASTRÉE pour certains systèmes embarqués des Airbus A380.

Caml est un langage fonctionnel augmenté de fonctionnalités permettant la programmation impérative. OCaml étend les possibilités du langage en permettant la programmation orientée objet et la programmation modulaire. Pour toutes ces raisons, OCaml entre dans la catégorie des langages multiparadigme.

Il intègre ces différents concepts dans un système de types hérité de ML, caractérisé par un typage statique, fort et inféré.

Le système de types permet une manipulation aisée de structures de données complexes : on peut aisément représenter des types algébriques, c'est-à-dire des types hiérarchisés et potentiellement récursifs (listes, arbres…), et les manipuler aisément à l'aide du filtrage par motif. Cela fait de OCaml un langage de choix dans les domaines demandant la manipulation de structures de données complexes, par exemple les compilateurs.

Le typage fort, ainsi que l'absence de manipulation explicite de la mémoire (présence d'un ramasse-miettes) font de OCaml un langage très sûr. Il est aussi réputé pour ses performances, grâce à la présence d'un compilateur de code natif.

OCaml possède la plupart des caractéristiques communes des langages fonctionnels, en particulier des fonctions d'ordre supérieur et fermetures (closures), et un bon support de la récursion terminale.

Aller sur OCaml : <https://ocaml.org/>

Libellule 179 - février 2024